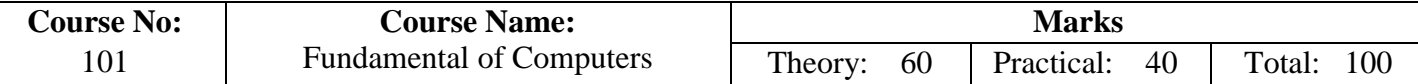

The course is designed with an objective to

- $\triangleright$  Discuss about computers and their applications,
- $\triangleright$  Explain the concept of various number systems,
- $\triangleright$  Explain fundamental concepts of computer hardware and software,
- $\triangleright$  Discuss the various operating system environments.
- $\triangleright$  Introduce the various features of Microsoft Office.

# **Learning Outcome:**

On completion of the course, students will be able to

- $\triangleright$  Identify computer hardware and peripheral devices,
- $\triangleright$  Differentiate various number systems,
- $\triangleright$  Distinguish the advantages and disadvantages of various operating systems.
- $\triangleright$  Use Microsoft Office suite.

# **PART - A : Theory (TH:101)**

# **Unit I: Introduction Marks: 12**

Basics of computer, Characteristics of computers, Classification of computers. Input, output and storage devices.

# **Unit II: Number System Marks: 12**

# Binary, Decimal, Hexadecimal, and Octal systems, Conversion from one system to the other, representation of characters, integers and fractions, Binary arithmetic, BCD, EBCDIC, ASCII, Unicode, XS-3, Grey Codes.

# Unit III: Computer languages & Software Marks: 12

Introduction to machine language, assembly language, high level language, 4GL, Compiler, Interpreter, Assembler, System Software, Application Software.

## **Unit IV: Operating Systems Marks: 12**

Introduction to Operating Systems (Disk Operating System, Windows, Unix, Linux), System Administration, Shell Programming

# **Unit V: Office Automation Tools Marks: 12**

Introduction to MS Office suite, its features and uses- Word processing, Spreadsheet and Presentation.

# **PART - B : Practical (PR:101)**

- $\triangleright$  Basics of DOS and Unix commands
- $\triangleright$  Basic Windows and Linux operations
- MS Office package (Word processing, Spreadsheet and Presentation)
- $\triangleright$  System Administration
- $\triangleright$  Shell Programming

## **Text Books:**

- 1. Sinha P.K., "Computer Fundamentals", 6<sup>th</sup> Edition, BPB Publication, 2012.
- 2. Rajaraman,V.,"*Computer Fundamentals",* 6 th Edition, PHI,2012.
- 3. Thareja R., "*Fundamentals of Computers*", Oxford University Press, 2014.
- 4. Stallings W., "Operating systems", 8<sup>th</sup> Edition, Pearson, 2014.

- 1. Ram.B., "Computer Fundamentals: Architecture and Organization", 5<sup>th</sup> Edition, New Age Publication, 2013.
- 2. [Goel.A,](http://www.abebooks.com/servlet/SearchResults?an=E.+Balagurusamy&cm_sp=det-_-bdp-_-author) "*Computer Fundamentals*", Reprint, Pearson Education, 2011.
- 3. Srivastva C., "*Fundamentals of Information Technology*", 3rd Edition, Kalyani Publishers, 2008.

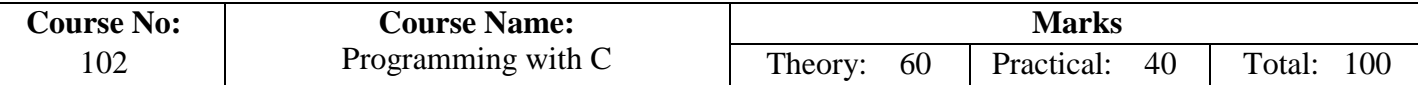

The course is designed with an objective to

- $\triangleright$  Explain the fundamental concepts of C programming language.
- $\triangleright$  Demonstrate C coding.
- $\triangleright$  Explain the skills for problem solving using C Program.

# **Prerequisite:**

Basic reasoning ability.

# **Learning Outcome:**

On completion of the course, students will be able to

- $\triangleright$  Comprehend fundamental concepts of C program.
- $\triangleright$  Develop C code for different problems.

# **PART - A : Theory (TH:102)**

# **Unit I: C fundamentals Marks: 12**

C fundamentals, variables, data types, operator & expression, I/O functions and statements, basic structure of a C program, simple programming examples.

# Unit II: Control Statements and Loop Control Structures. Marks: 12

if-else, nested if-else, switch, for loop, while loop, do-while loop, goto statement, break statement, continue statement, exit() function, programming examples.

# Unit III: Arrays and String Manipulation Marks: 12

Defining an array, array initialization, processing an array, multidimensional array, strlen() function, strcat() function, strcmp() function, strcpy() function, programming examples.

# **Unit IV: Functions and Pointer Marks: 12**

Overview of a function, defining a function, accessing a function, call by value, recursion, Storage classes, pointer declarations, expressions using pointers, pointers as function argument, call by reference, programming examples.

# Unit V: Structures and File Management Marks: 12

Structures, Declaration and Initializing Structure, Accessing Structure members, Defining and opening a file, closing a file, input/output operations on files, programming examples.

# **PART - B : Practical (PR:102)**

- $\triangleright$  Fundamental C Programs.
- $\triangleright$  Programs using control statements and loop control structures.
- $\triangleright$  Programs implementing concepts of array and string functions.
- $\triangleright$  Programs implementing storage classes.
- $\triangleright$  Programs implementing concepts of functions & pointers.
- $\triangleright$  Programs using structures and files.

## **Text Books:**

- 1. Kanetkar Y., "Let Us C", BPB Publications; 14<sup>th</sup> edition, 2016
- 2. Balagurusamy, E. *'Programming in ANSI C'*, McGraw Hill Education (India), 6<sup>th</sup> Edition, 2012 Griffiths, D., 'Head First C", Shroff/O'Reilly,' First edition, 2012.

- 1. Kernighan, Brian W., Ritchie, Dennis M., "*The C Programming Language*"," PHI, 2nd edition.
- 2. Herbert, S., "C: the Complete Reference", McGraw Hill Education; 4<sup>th</sup> edition.

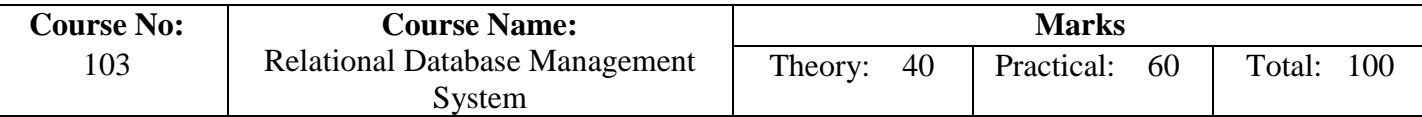

The course is designed with an objective to

- $\triangleright$  Discuss the concept of database
- $\triangleright$  Explain data modeling and database design.
- $\triangleright$  Discuss the use of SOL

# **Prerequisite:**

Basics of data, information, fact.

# **Learning Outcome:**

On completion of the course, students will be able to

- $\triangleright$  Define database.
- $\triangleright$  Explain the advantages of database.
- $\triangleright$  Construct database model.
- $\triangleright$  Use RDBMS's back end and front end tools.

# **PART - A : Theory (TH:103)**

# **Unit I: Database Concept Marks :10**

# Data-Base concept: data, meta data, data item, files, Database, DBMS, Concept of Schema, View

# **Unit II: Relational DBMS Marks :10**

RDBMS terminologies, Advantages of RDBMS, Concept of Keys (Primary, Foreign, Composite)

# **Unit III: Data Modeling Marks :10**

Data Modeling concept, ER modeling, Functional dependency, Database Normalization, Advantages, Different Normalization forms, (Up-to 3NF)

# **Unit IV: SQL Marks :10**

Introduction to Structured Query Language, data types, DDL, DML and DCL Commands. Joins, Index, Views

## **PART - B : Practical (PR:103)**

- $\triangleright$  Introduction to MySQL and any other SQL Tool.
- $\triangleright$  Database connectivity through Visual Basic

## **Text Books:**

- 1. Elmasri R, Navathe S.B., "*Fundamentals of Database Systems*", Benjamin Cummings Publishing Company, 7th edition, 2015.
- 2. Silberschats, Kroth and Sudershan, "*Principles of Database Systems*", McGraw Hill Publication, 2011.
- 3. Holzner S., "*Visual Basic 6 Programming*" Dreamtech, 1st Edition, 2000.

- 1. Ramakrishnan R., Gehrke J., "*Database Management System*", second edition, McGraw-Hill (IE), 3<sup>rd</sup>edition, 2014
- 2. C.S.R. Prabhu, "*Object Oriented Database System: Approaches and Architecture*"; Prentice Hall, 3rd edition, 2010.

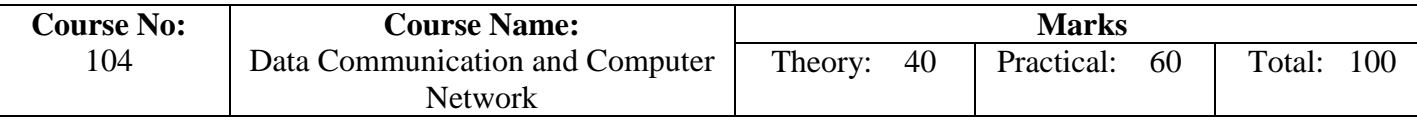

The course is designed with an objective to

Introduce basics of Data Communications and Computer Networks.

# **Learning Outcome:**

On completion of the course, students will be able to

- $\triangleright$  Describe fundamental concepts of data communication and computer networks.
- $\triangleright$  Illustrate the Layers of ISO/OSI and TCP/IP reference model.

# **PART - A : Theory (TH:104)**

# **Unit I: Marks :8**

Introduction to computer networks, analog and digital transmission.

Types of transmission: parallel and serial communication, Asynchronous and synchronous communication, modes of communication: simplex, half duplex & full duplex. Multiplexing concept

Types of networks, Network topologies, Transmission media: guided and unguided media, Introduction to wireless networks.

# **Unit IV: Marks: 8**

Network reference models, ISO/OSI and TCP/IP

Internetworking devices, Error control & detection mechanisms.

# **PART - B : Practical (PR:104)**

- $\triangleright$  Familiar with networking devices and transmission media.
- $\triangleright$  Basic network commands.
- $\triangleright$  Hands on practice on basic network design.
- $\triangleright$  Network setup, Monitoring and Administration

## **Text Books:**

- 1. Godbole.S.A," Data Communication and Networking", Tata McGraw Hill, 2<sup>nd</sup> Edition, 2011
- 2. Bhusan T, " *Data Communication and Networks*", Oxford University Press 1<sup>st</sup> Edition, 2016

# **Reference Books:**

- 1. William S, "*Data and computer communications*", Pearson education Asia, 7<sup>th</sup> Edition, 2011.
- 2. Forouzan, B. A. "*Data Communication and Networking* "Tata McGraw Hill, 6<sup>th</sup> edition, 2014.

## **Discussion**

 $\triangleright$  Application : FTP, Telnet, Internet

## **Unit III: Marks :8**

## **Unit V: Marks: 8**

**Unit II:** Marks :8

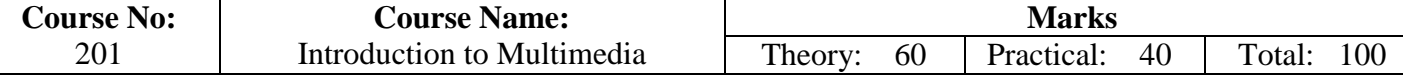

.

The course is designed with an objective to

- $\triangleright$  Introduce the fundamental elements of multimedia.
- $\triangleright$  Describe how still images, sound, and video can be digitized on the computer.

# **Learning Outcome:**

On completion of the course, students will be able to

- $\triangleright$  Summarize the key concepts in current multimedia technology.
- $\triangleright$  Create quality multimedia software titles.

# **PART - A : Theory (TH:201)**

# **Unit I:** Introduction to Multimedia Marks:10

Basics of multimedia and its Components, Fonts and hypertext.

# Unit II: Audio fundamentals and representations **Marks:15**

Digitization of sound, frequency and bandwidth, decimal system, data rate, audio file format, sound synthesis, MIDI, wavetable, compression and transmission of audio on internet, adding sound to multimedia project.

# **Unit III: Image Fundamentals and representations and incrementally representations Marks:10**

Colour science, colour, colour models, colour palettes, Dithering, 2D Graphics, Image compression and File Formats.

## **Unit IV: Video and Animation Marks:15**

Video Basics, Broadcast Video Standards, Analog video, Digital video, Video Recording and Tape formats, Shooting and Editing Video, Video Compression and File Formats. Video compression .

## **Unit V: Animation Marks:10**

Cell Animation, Computer Animation, Morphing

# **PART - B : Practical (PR:201)**

 Assignments may be handled using Multimedia tools, such as Flash, Dreamweaver, Photoshop etc. or any other open source multimedia tools.

## **Text Books:**

- 1. Jain S.,Singh S.,Iyer M. G., "Introduction to Multimedia" BPB, Reprint 2015.
- 2. Parekh Ranjan, "*Principles of Multimedia*", 2nd Edition, Tata McGraw-Hill, 2012.
- 3. Nahrstedt K., Steinmetz R., "*Multimedia*", 2nd Edition*,* Pearson, 2014.

- 1. Tay Vaughan, "*Multimedia: Making it Work*", Eighth Edition, Tata McGraw-Hill, 2011.
- 2. Rao K., Bojkovic Z., Milovanovic D. "*Introduction to Multimedia Communications*", Willey Student Edition, Wiley India Pvt. Ltd, 2009.

# **Discussion:**

- $\triangleright$  The emphasis will be on learning the representations, perceptions and applications of multimedia.
- $\triangleright$  Software skills and hands on work on digital media will also be emphasized.

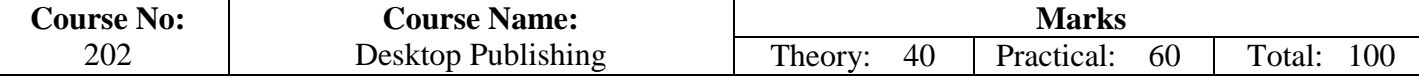

The course is designed with an objective to

- $\triangleright$  Introduce PageMaker, CorelDraw and Photoshop
- $\triangleright$  Explain the basics of different kinds of printings

# **Learning Outcome:**

On completion of the course, students will be able to

- $\triangleright$  Create book works, building booklets, completing the book using PageMaker
- $\triangleright$  Create business cards, pamphlets, banners, newspapers, books using CorelDraw
- $\triangleright$  Use various tools of Photoshop

# **PART - A : Theory (TH:202)**

# **Unit I: PageMaker Marks: 10**

Page layout Basics, entering text, encoding schemes, defining styles, saving files, creating frame, inserting &removing pages, adding shapes, creating header &footer, using color, printing.

# **Unit II: CorelDraw Marks: 10**

Drawing Shapes & Graphics, Use of basic tools, Logos & Artistic Text, Multicolor Designs, adding special effects, inserting symbols.

# **Unit III: Photoshop Marks: 10**

Image/Photo Editing-Mixing-Enhancements, Creating Digital Images & Backgrounds, Creating Web Graphics.

## **Unit IV: Printing Marks: 10**

Types of Printing an Introduction-Letterpress printing-lithography-offset printing- different printing processmachines for letterpress, offset, gravure, flexography and screen printing-printing materials.

# **PART - B : Practical (PR:202)**

Hands on Practice on PageMaker, CorelDraw, Adobe Photoshop, Printing

## **Text Books:**

- 1. Taxali R.K.,*,* "*Simplex Computer Course*", Tata McGraw Hill, 2011.
- 2. Campbell M., "*Pagemaker 7.0 From A to Z*", Independent Publishers Group, 2001.
- 3. Ocampo P., "*Adobe Photoshop CC 2014 for Visual Learners*", 1st Edition, Paolo Ocampo, 2014.

- 1. Kroenke D., Nilson D., "*Microsoft Office 365 in Business*", US Edition, Wiley India Pvt. Ltd, 2011.
- 2. Jain S. "*MS Office 2010 Training Guide*", BPB Publications, 2010.

# **Discussion:**

- > Basic Concept.
- > Practical oriented.
- Encoding schemes: ASCII, UNICODE, FONTS
- $\triangleright$  Watermarking

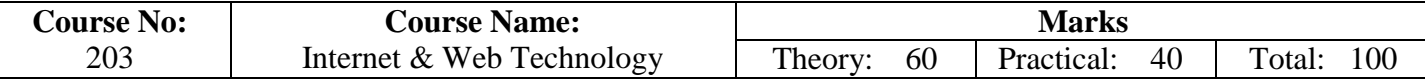

The course is designed with an objective to

- $\triangleright$  Discuss different technology aspects of internet.
- $\triangleright$  Explain about importance of E-commerce, internet security,
- $\triangleright$  Explain how an internet works.
- $\triangleright$  Write program in HTML, java Scripts to design web pages

# **Prerequisite:**

Course 104

# **Learning Outcome:**

On completion of the course, students will be able to

- $\triangleright$  Develop and publish web sites.
- Resolve Code and troubleshoot HTML web pages, incorporating CSS and JavaScripts.

# **PART - A : Theory (TH:203)**

# Unit I: Introduction to Internet Marks: 15

Basics of internet, Internet protocols, Internet vs Intranet, ISP, URLs, Email, File Transfer Protocol, Internet chatting, Web Servers ,Web Browsers and their functions, Search Engines, Internet issues, security. Introduction to E-Commerce, Meaning, Objective, challenges and opportunities.

# **Unit II: Introduction to HTML Marks: 20**

Basics of HTML, HTML Tag, HTML Documents, Head & Body Sections, Building HTML documents, Inserting texts, Images, Hyperlinks, Backgrounds and Color controls, Different HTML tags, Table layout , Use of font size & Attributes, List types and its tags, forms in web pages, CSS definition and application Web publishing

# Unit III: Basics of JavaScript Marks: 15

JavaScript Overview, syntax & conventions. Variables, Expressions, Looping statements, Functions, Arrays Objects, Events - onClick, on Mouse Over, on Submit, on Focus, on Change, on Blur. On Load, onUnload, Alerts, Prompts & Confirms.

# **Unit IV: Basic of PHP Marks: 10**

Introduction to PHP file, Operators and expressions; Conditional statements and iterations in PHP; Connecting to the Database selecting the Database Table, Executing commands and closing the connection to the Database.

# **PART - B : Practical (PR:203)**

- Designing of Web page using HTML, JavaScripts and PHP
- $\triangleright$  Web application development

# **Text Books:**

- 1. Jain V.K. ,"*O Level Module - M 1.2 - Internet& Webpage Designing*"– BPB Publications,2015
- 2. Whiteley D, "*E Commerce: Strategy, Technologies and Applications*", Tata McGraw hill, 1<sup>st</sup> edition.

- 1. Joseph P.T., **"**E-Commerce An Indian Perspective (Second Edition)", S.J. Presentice-Hall of India
- 2. Leon A. and Leon M.,"Internet for Everyone", Vikas Publishing House Pvt. Ltd,New Delhi.

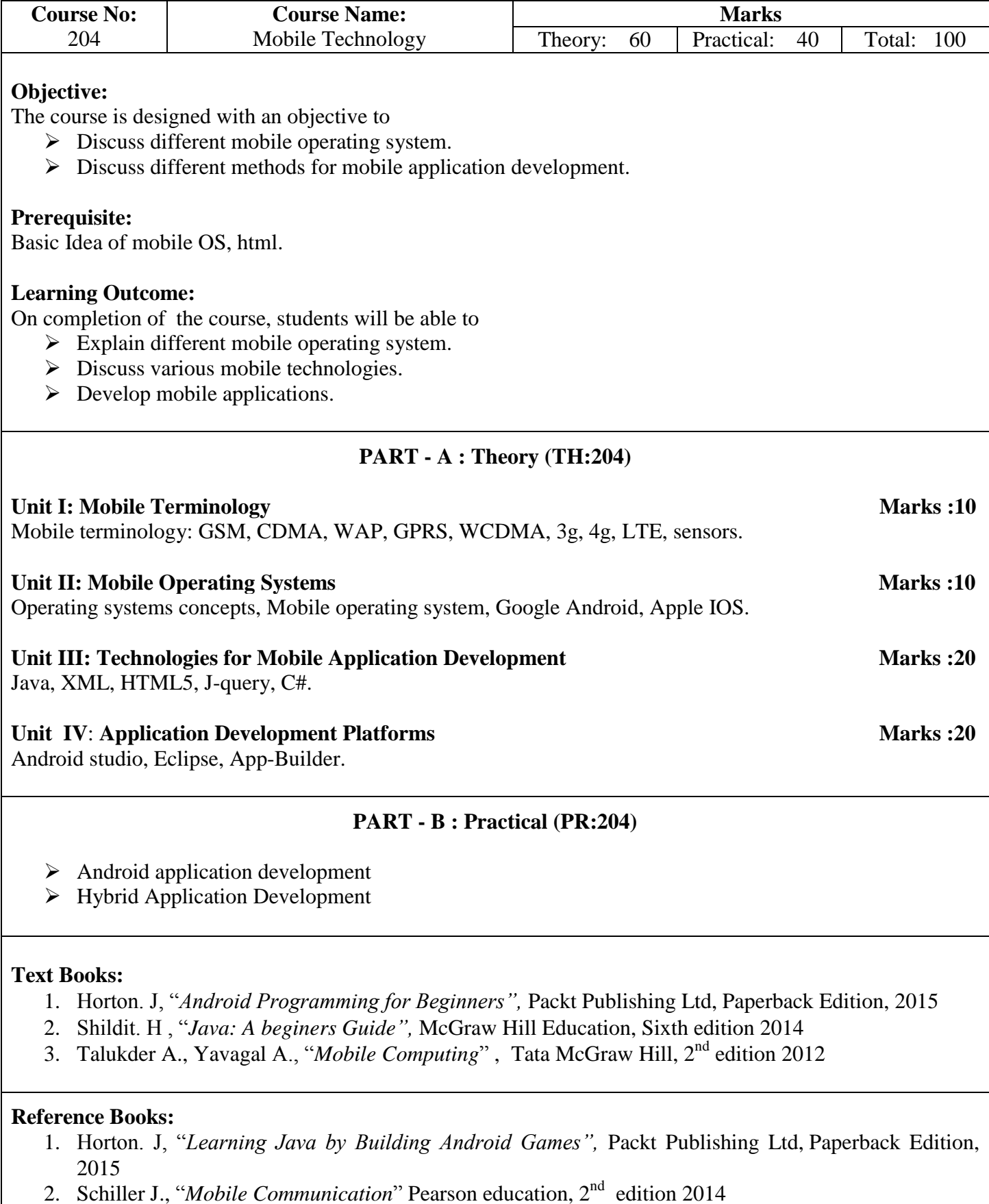

# **Discussion:**

Brief mentioning of the following:

▶ BlackBerry OS, Symbian, BADA, Firefox OS, Microsoft's Windows Phone OS, PALM OS, Tizen OS.

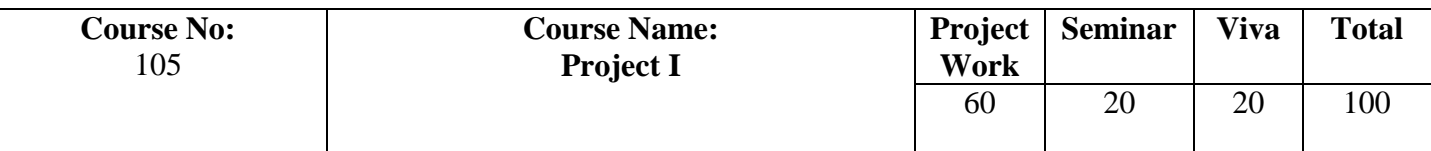

The course is designed with an objective to

- $\triangleright$  Explain basics of system analysis and design.
- $\triangleright$  Implement the concepts of 1<sup>st</sup> semester courses.

# **Learning Outcome:**

On completion of the course, students will be able to

- $\triangleright$  Comprehend fundamental concepts of system analysis and design
- $\triangleright$  Use and apply the concepts of courses of the 1<sup>st</sup> semester PGDCA programme.

# **Course Work on System Analysis and Design:**

Basics of System, System element, System Planning and Analysis, SDLC, DFD, DSS, Data and fact gathering techniques, Feasibility study

# **Project Guidelines:**

Students will have to implement a minor project based on the subjects covered in this semester. They have to submit a project report and appear for seminar and viva.

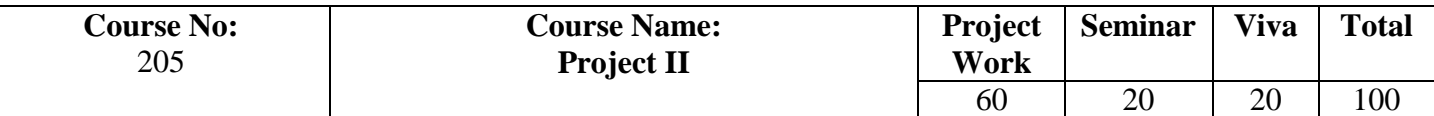

The course is designed with an objective to

 $\triangleright$  Implement the concepts in real life applications

# **Learning Outcome:**

On completion of the course, students will be able to

Use and apply the concepts of courses of the PGDCA programme.

# **Project Guidelines:**

Students will have to implement a minor project based on the subjects covered in the programme. They have to submit a project report and appear for seminar and viva.